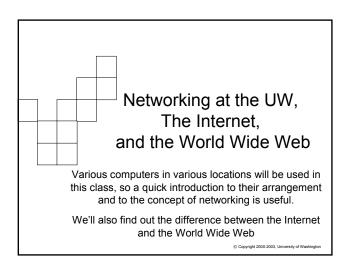

# Computers come in all shapes and sizes ■ The specifics of how computers work will be

- covered later. For now, think of them as having many forms and many names
  - □ **Embedded** processor, ROM, channels to sensors/actuators; think of a microwave, or a newer toaster
  - □ **Laptop** processor, RAM, floppy disk, hard disk, LCD; mobility
  - □ **Desk Top** processor, RAM, floppy disk, hard disk, CD, monitor; educational and office work
  - □ **Server** processors (4-32), RAM, many hard disks, CD; services
  - □ Supercomputer processors (16-1000), RAM, hard disks: big science

#### Computers at the UW ■ FIT 100 uses **Laptops** for portability (me working at home) Desktops in Labs (MGH, OUGL) Server [Dante or Homer]: holding your computer account for email, web pages, and other files An unconnected computer can only get to data that is stored locally on its hard disk, etc. ■ The **UW** computers are connected (i.e. networked) together. Allows us to send email,

© Copyright 2002-2003, University of Wa

transfer files, and access the W W W

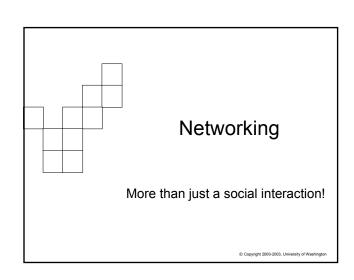

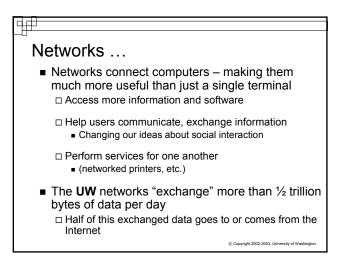

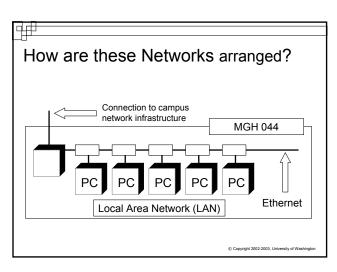

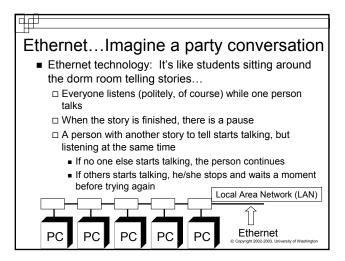

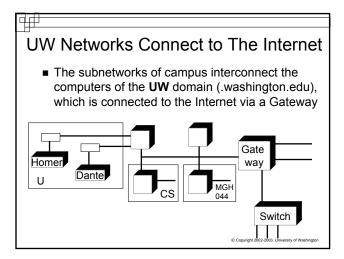

#### What is the Internet?

- A network of networks
  - □ A worldwide system of computer networks
  - ☐ ARPA Net (1969)
    - Advanced Research Projects Network
- Technically, the Internet is all computers using the same communication protocol so we all "speak the same language"
  - □ TCP/IP
    - Transmission Control Protocol/Internet Protocol
- Physically, the Internet is the totality of wires, fibers, satellite links and switches connecting named computers
  - □ http://www.netsizer.com/

© Conviolst 2002-2003. University of Washington

#### Protocols Rule!

- Protocol and Application
  - □ Protocol set of rules or common language
  - ☐ Application the software or program
- The Internet could not exist in its current form without protocols determining how information is:
  - □ Sent
  - □ Processed
  - □ Communicated
  - □ ...
- You may be familiar with these applications and the protocols they rely on:

# □ W W W or web browsers (http) □ Email (smtp, imap, pop) □ SSH Secure File Transfer (secure ftp) □ TeraTerm (SSH, formerly telnet) □ Copyright 2002-2003, University of Washington

#### Rules of the Road

- How is the information sent across the Internet?
  - ☐ Information such as email, web pages, phone calls anything sent over the Internet is broken up into units called packets
  - □ Packets contain an IP address, a sequence number and some of the actual information (like part of the whole email message)
  - ☐ This process is part of the scheme called the Transmission Control Protocol and Internet Protocol, or TCP/IP
  - ☐ The packets make their way, usually by different routes, to the destination address where they are reassembled in order to reconstruct the original message

address # data

© Copyright 2002-2003, University of Washington

#### Class Interaction!!!!!

- I need 6 volunteers
- Who is sitting in Row J, seat 8?

© Copyright 2002-2003, University of Washington

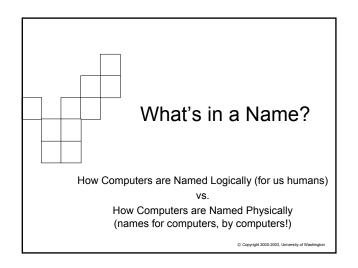

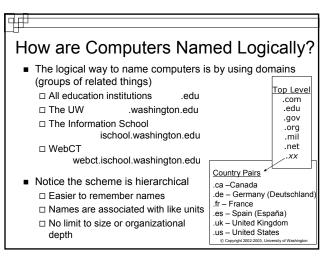

## How are Computers Named Physically?

■ The *physical* way to name computers is to use an Internet Protocol address, or *IP address* 

webct.ischool.washington.edu 128.208.100.153

ischool.washington.edu 128.208.100.150

washington.edu (one of many) 140.142.15.163

 The Domain Name System (DNS) associates human readable names with the physical IP addresses for use by the computers and routers of the Internet

© Copyright 2002-2003, University of Washington

#### Logical vs. Physical Network

Important Concept:

- In computing it is common to separate the logical idea of something - - the way you think about it, from the physical implementation - - how it is actually built.
- This is called a physical/logical separation
- In networking, the domain names make up the logical network. Domains consist of a hierarchical arrangement of names that tell us associations:

ischool.washington.edu

- The computers actually use the physical addresses
- The DNS makes the connection between the two, so you don't have to.
  © Copyright 2002-2000, University of Washington

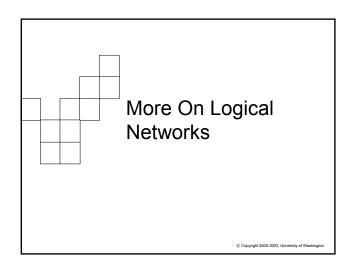

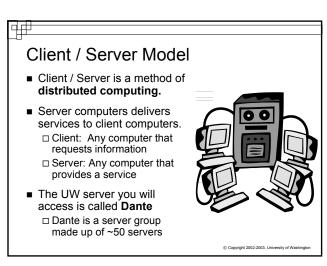

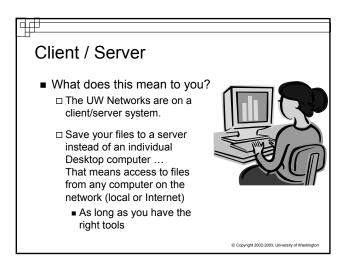

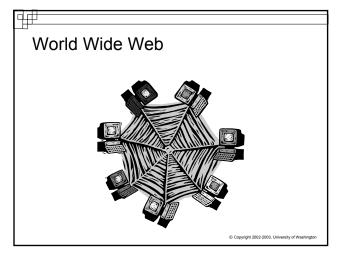

#### What is the WWW?

A general description:

- "All resources and users on the Internet that are using the Hypertext Transfer Protocol (HTTP)"
  - ~Definition from whatis.com~
- "The World Wide Web is the universe of networkaccessible information, an embodiment of human knowledge."

~World Wide Web Consortium (W3C)~

© Copyright 2002-2003, University of Washington

### World Wide Web

- The World Wide Web includes all computers, called web servers, that are capable of sending information to your browser
- In most domains the computer that is the web server is called "www", e.g. www.washington.edu
  - □ However, a web server can have any name ... your web pages will be served by students.washington.edu
- The main protocol used to connect to these web servers is:

  □ Hyper-text transfer protocol, http, for web pages

© Copyright 2002-2003, University of Washington

#### What is a Web Browser?

- An application using the HTTP Protocol
- Allows people to interact and look at information on the World Wide Web
- Netscape, Internet Explorer, AOL, Opera all offer graphical user interfaces (GUI's)

© Copyright 2002-2003, University of Washington

#### Web Pages

- Web pages are just text files containing instructions for your browser on how to lay out (format) the web page
  - ☐ Web pages can be created with a text editor (like Notepad)
    - You will be using text editors
  - □ Web pages can be created with special tools (like FrontPage or DreamWeaver)
    - You won't be using these tools this quarter!
- The instructions for the browser are written in a special language, hyper-text mark-up language, HTML
- You can always take a look at the HTML that is being used to display the web page in a browser by selecting "Source" from the View menu in your browser

© Copyright 2002-2003, University of Washington

```
HTML from FIT 100 Home Page

<hr/>
<hr/>
<hr/>
<hr/>
<hr/>
<hr/>
<hr/>
<hr/>
<hr/>
<hr/>
<hr/>
<hr/>
<hr/>
<hr/>
<hr/>
<hr/>
<hr/>
<hr/>
<hr/>
<hr/>
<hr/>
<hr/>
<hr/>
<hr/>
<hr/>
<hr/>
<hr/>
<hr/>
<hr/>
<hr/>
<hr/>
<hr/>
<hr/>
<hr/>
<hr/>
<hr/>
<hr/>
<hr/>
<hr/>
<hr/>
<hr/>
<hr/>
<hr/>
<hr/>
<hr/>
<hr/>
<hr/>
<hr/>
<hr/>
<hr/>
<hr/>
<hr/>
<hr/>
<hr/>
<hr/>
<hr/>
<hr/>
<hr/>
<hr/>
<hr/>
<hr/>
<hr/>
<hr/>
<hr/>
<hr/>
<hr/>
<hr/>
<hr/>
<hr/>
<hr/>
<hr/>
<hr/>
<hr/>
<hr/>
<hr/>
<hr/>
<hr/>
<hr/>
<hr/>
<hr/>
<hr/>
<hr/>
<hr/>
<hr/>
<hr/>
<hr/>
<hr/>
<hr/>
<hr/>
<hr/>
<hr/>
<hr/>
<hr/>
<hr/>
<hr/>
<hr/>
<hr/>
<hr/>
<hr/>
<hr/>
<hr/>
<hr/>
<hr/>
<hr/>
<hr/>
<hr/>
<hr/>
<hr/>
<hr/>
<hr/>
<hr/>
<hr/>
<hr/>
<hr/>
<hr/>
<hr/>
<hr/>
<hr/>
<hr/>
<hr/>
<hr/>
<hr/>
<hr/>
<hr/>
<hr/>
<hr/>
<hr/>
<hr/>
<hr/>
<hr/>
<hr/>
<hr/>
<hr/>
<hr/>
<hr/>
<hr/>
<hr/>
<hr/>
<hr/>
<hr/>
<hr/>
<hr/>
<hr/>
<hr/>
<hr/>
<hr/>
<hr/>
<hr/>
<hr/>
<hr/>
<hr/>
<hr/>
<hr/>
<hr/>
<hr/>
<hr/>
<hr/>
<hr/>
<hr/>
<hr/>
<hr/>
<hr/>
<hr/>
<hr/>
<hr/>
<hr/>
<hr/>
<hr/>
<hr/>
<hr/>
<hr/>
<hr/>
<hr/>
<hr/>
<hr/>
<hr/>
<hr/>
<hr/>
<hr/>
<hr/>
<hr/>
<hr/>
<hr/>
<hr/>
<hr/>
<hr/>
<hr/>
<hr/>
<hr/>
<hr/>
<hr/>
<hr/>
<hr/>
<hr/>
<hr/>
<hr/>
<hr/>
<hr/>
<hr/>
<hr/>
<hr/>
<hr/>
<hr/>
<hr/>
<hr/>
<hr/>
<hr/>
<hr/>
<hr/>
<hr/>
<hr/>
<hr/>
<hr/>
<hr/>
<hr/>
<hr/>
<hr/>
<hr/>
<hr/>
<hr/>
<hr/>
<hr/>
<hr/>
<hr/>
<hr/>
<hr/>
<hr/>
<hr/>
<hr/>
<hr/>
<hr/>
<hr/>
<hr/>
<hr/>
<hr/>
<hr/>
<hr/>
<hr/>
<hr/>
<hr/>
<hr/>
<hr/>
<hr/>
<hr/>
<hr/>
<hr/>
<hr/>
<hr/>
<hr/>
<hr/>
<hr/>
<hr/>
<hr/>
<hr/>
<hr/>
<hr/>
<hr/>
<hr/>
<hr/>
<hr/>
<hr/>
<hr/>
<hr/>
<hr/>
<hr/>
<hr/>
<hr/>
<hr/>
<hr/>
<hr/>
<hr/>
<hr/>
<hr/>
<hr/>
<hr/>
<hr/>
<hr/>
<hr/>
<hr/>
<hr/>
<hr/>
<hr/>
<hr/>
<hr/>
<hr/>
<hr/>
<hr/>
<hr/>
<hr/>
<hr/>
<hr/>
<hr/>
<hr/>
<hr/>
<hr/>
<hr/>
<hr/>
<hr/>
<hr/>
<hr/>
<hr/>
<hr/>
<hr/>
<hr/>
<hr/>
<hr/>
<hr/>
<hr/>
<hr/>
<hr/>
<hr/>
<hr/>
<hr/>
<hr/>
<hr/>
<hr/>
<hr/>
<hr/>
<hr/>
<hr/>
<hr/>
<hr/>
<hr/>
<hr/>
<hr/>
<hr/>
<hr/>
<hr/>
<hr/>
<hr/>
<hr/>
<hr/>
<hr/>
<hr/>
<hr/>
<hr/>
<
```

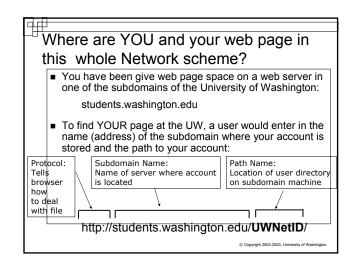

#### Deconstructing a URL http://courses.washington.edu/fit100/au02/labs/lab3.htm protocol http:// (HyperText Transfer Protocol) subdomain courses domain .washington TLD .edu (Educational Institution) path (folders)= /fit100/sp02/labs file lab3 .htm (hypertext markup language) extension

# For Monday

- The website reveals all!!!!
- Check the calendar for future assignments and readings
  - ☐ Assignment 1 (Searching) is due next Wednesday
  - □ Read Chapter 5 for Monday

© Copyright 2002-2003, University of Washington